#### **Lawrence Livermore National Laboratory**

# Mining Proxy Logs: Finding Needles In Haystacks 2010-05-19

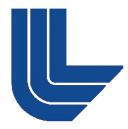

Matthew Myrick (myrick3@llnl.gov)

#### **Disclaimer**

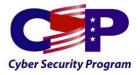

- Our security infrastructure is a work in progress
  - This presentation is for educational purposes
  - This discussion pertains to our "Unclassified" environment ONLY
  - Hopefully we can make things better by learning from each other
    - If you see problems please say something

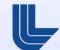

#### **Have Fun!**

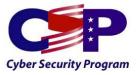

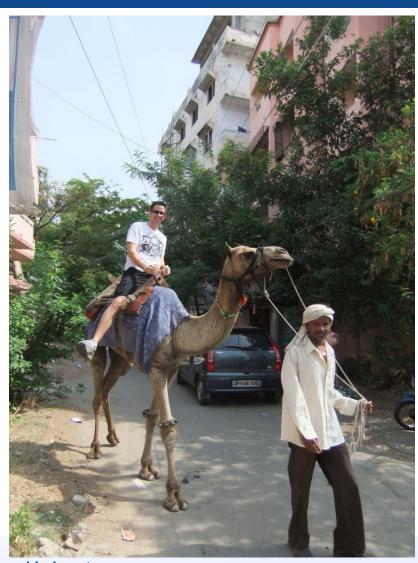

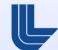

#### **Overview**

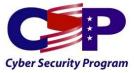

- Introduction
- Problems
- Landscape
- Solutions
- Future
- Conclusion

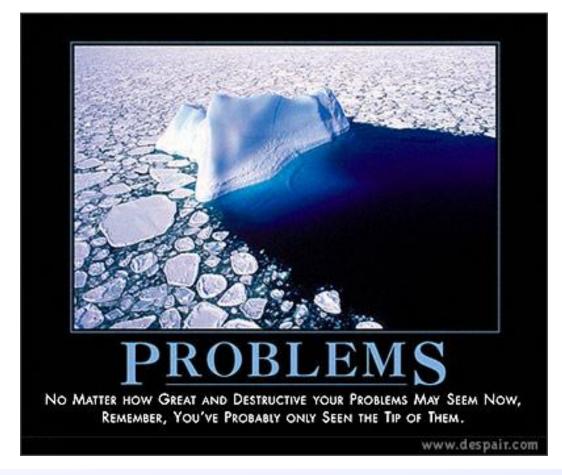

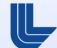

# Introduction – About LLNL/My Team/Me

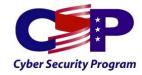

- LLNL Livermore, CA (1 sq mile and 13 sq miles)
  - ~7000 Employees (including contractors)
  - ~20,000 computers
    - ~10,000 Access Internet
- My Team
  - Network Security Team (NST) 8 people
    - Incident Management Team (IMT) 4 people
  - IDS, IPS, Proxys, Firewalls, IR, Log Aggregation/Correlation, Pen Testing, Malware Analysis, Forensics, etc.
- Me
  - B.S./M.S. in Computer Science from CSU, Chico
  - Over 13 years w/ LLNL ~6 years full time
  - Currently hold a CISSP, BCCPA, GCIH, GPEN

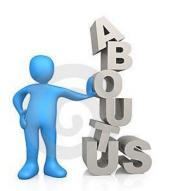

# **Problems – What Are We Trying To Solve?**

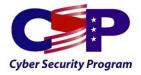

- How do we find "bad guys" on our networks???
  - There are a lot of users
  - There are a lot of computers
  - There is a lot of data
  - There is no consistency and centralized governance is lacking
- What do the "bad guys" look like???
  - I've never spoken to a "bad guy"
  - I've never met a "bad guy" in person
  - "Bad guys" means something different to different people
- Most of us now have a web proxy...now what????
  - It never works perfectly
  - Somebody is always blaming me for breaking their app

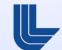

# **Landscape - LLNL Proxy Deployment**

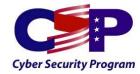

- Blue Coat Proxy SG's
  - Transparent forwarding deployment using WCCP
  - We proxy ALL egress traffic (4 ports)
    - Excluding mail, dns and things explicitly exempted
  - Protocols or enforced on their respective ports
  - Content filtering (BCWF)
  - A/V scanning (McAfee)
  - Internet authentication (Idaps)
  - By and large most data flows through our proxy!

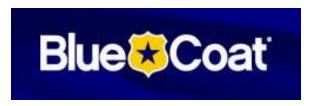

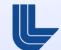

# **Landscape - Log Format Details**

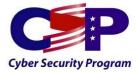

- Blue Coat uses a format called ELFF (WC3 Extended)
  - Extend Log File Format (http://www.w3.org/TR/WD-logfile.html)
- date time time-taken c-ip cs-username cs-auth-group x-exception-id sc-filterresult cs-categories cs(Referer) sc-status s-action cs-method rs(Content-Type) csuri-scheme cs-host cs-uri-port cs-uri-path cs-uri-query cs-uri-extension cs(User-Agent) s-ip sc-bytes cs-bytes x-virus-id

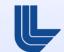

#### **Landscape - Log Format Details**

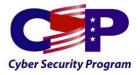

prefix (header) Describes a header data field. The valid

prefixes are:

- c = Client
- s = Server
- r = Remote
- cs = Client to Server
- sc = Server to Client

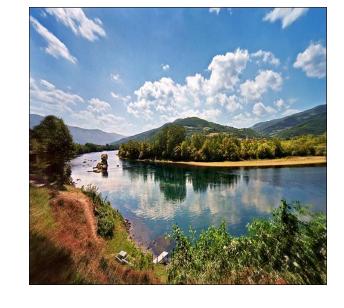

http://www.bluecoat.com/http:/%252Fwww.bluecoat.com/support/self-service/6/ELFF\_Format\_Descriptions.html

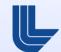

#### Landscape - Log Format Details continued...

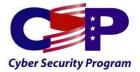

- LLNL format
- date time time-taken c-ip sc-status s-action scbytes cs-bytes cs-method cs-uri-scheme cshost cs-ip cs-uri-port cs-uri-path cs-uri-query cs(Referer) cs-username cs-auth-group shierarchy s-supplier-name rs(Content-Type) cs(User-Agent) sc-filter-result cs-category xvirus-id s-ip s-sitename
- Customize your log format to best suite your needs

#### **Landscape - Log Format Example**

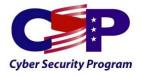

• 2010-04-20 07:00:40 225 1XX.115.109.XX 200 TCP\_NC\_MISS 332 533 GET http 116vistadrive.greatluxuryestate.com 65.18.172.67 80 /mlsmax/layout05/images/menu\_div.gif http://116vistadrive.greatluxuryestate.com/mlsmax/home.htm?mls=&vkey=&vid= linney1 - DIRECT 116vistadrive.greatluxuryestate.com image/gif "Mozilla/5.0 (Windows; U; Windows NT 5.1; en-US; rv:1.9.2.3) Gecko/20100401 Firefox/3.6.3" OBSERVED "Real Estate" – 1XX.115.27.XX SG-HTTP-Service

#### Solutions – How can we solve our problems?

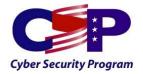

- Most of us now have a web proxy...now what????
  - Centralize your logs
  - Modify your log format to suite your needs
- What do the "bad guys" look like???
  - Different types of bad guys, overlap, difficult to tell apart
    - Users
    - Criminals / Entrepreneurs
    - APT (Advanced Persistent Threat)
- How do we find "bad guys" on our networks???
  - Depends on which "bad guys" we're looking for
    - Digest
    - Analyze
    - Scrutinize

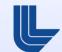

#### **Solutions – Overview**

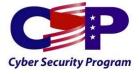

- Parse your logs with whatever makes you happy
  - My Proof of Concept codes are in Perl
    - Need a code reference l'Il share
  - You can use grep, awk, sed, cut, PHP, C, etc.
- Practical tips
  - Pay attention to http redirects
    - 301, 302, 3XX
  - Pay attention to referrer
    - Could contain search terms
    - Multi staged attacks are commonplace
  - Looking at logs after 5pm can be detrimental! -Monzy

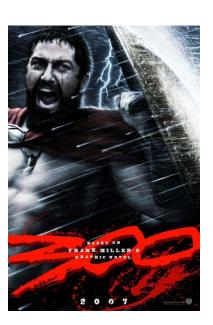

#### **Solutions – Overview Continued**

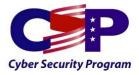

- Getting comfortable with the data
  - Machine learning algorithms are not mandatory
    - get www.010h45m.com/FreeAV2010.exe
- Our solutions will focus on the following
  - Simple statistics
    - summarization, mean, std. dev, etc.
  - User agents
  - Content Types
  - Compound Searches
  - Consult the oracle
    - a.k.a. google

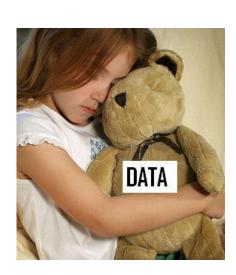

#### **Solution - Summarization**

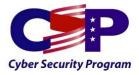

• 2010-04-20 07:00:40 225 1XX.115.109.XX 200 TCP\_NC\_MISS 332 533 GET http 116vistadrive.greatluxuryestate.com 65.18.172.67 80 /mlsmax/layout05/images/menu\_div.gif http://116vistadrive.greatluxuryestate.com/mlsmax/hom e.htm?mls=&vkey=&vid= linney1 - DIRECT 116vistadrive.greatluxuryestate.com image/gif "Mozilla/5.0 (Windows; U; Windows NT 5.1; en-US; rv:1.9.2.3) Gecko/20100401 Firefox/3.6.3" OBSERVED "Real Estate" – 1XX.115.27.XX SG-HTTP-Service

# **Solution - Summarize logs**

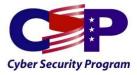

- Daily summary
  - Total HTTP users, Total FTP users, Top Sources, Top Destinations, Top Categories, Top Denied Sources, Top Spyware/Malware Sources, Top Spyware Effects, Top User Agents, Top IP getting images, Top IP performing POST's
  - Top 15 Spyware/Malware Sources:
  - 1xx.115.226.xx: 48
  - 1xx.115.105.xxx: 47
  - 1xx.9.139.xx: 14
  - 1xx.9.139.xx : 12
  - 1xx.9.93.xx: 8
  - 1xx.115.105.xxx: 5
  - 1xx.115.105.xxx : 5
  - 1xx.9.135.xx : 2
  - 1xx.9.135.xx : 2
  - 1xx.115.62.xxx : 2
  - 1xx.9.135.xx: 1
- PoC bcsummary.pl
  - Daily summary of most of the above

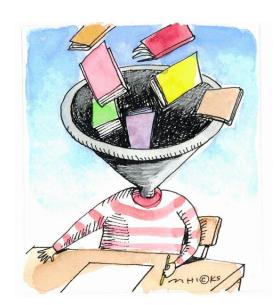

# Solution - Summarize all requests by TLD

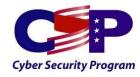

- Top Level Domain (TLD)
  - I need to jump through hoops to travel physically
    - Virtually users are all over the map!
  - Summary of daily TLD's:

com : 15889009

net : 1883675

org : 679329

gov : 265059

edu : 125093

uk : 116674

• us : 38544

de : 29788

it: 26079

tv : 24495

• fr : 11703

ca: 11016

ru: 7621

- PoC tldsummary.pl
- summary by Top Level Domain
- Maybe you should block entire TLD's?

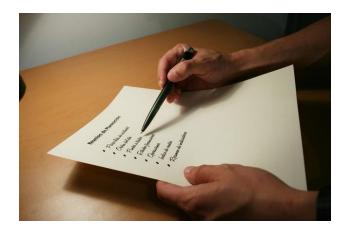

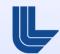

# **Solution – User Agents**

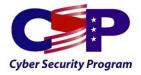

- 2010-04-20 07:00:40 225 1XX.115.109.XX 200 TCP\_NC\_MISS 332 533 GET http 116vistadrive.greatluxuryestate.com 65.18.172.67 80 /mlsmax/layout05/images/menu\_div.gif http://116vistadrive.greatluxuryestate.com/mlsmax/home.htm?mls= &vkey=&vid= linney1 DIRECT 116vistadrive.greatluxuryestate.com image/gif "Mozilla/5.0 (Windows; U; Windows NT 5.1; en-US; rv:1.9.2.3) Gecko/20100401 Firefox/3.6.3" OBSERVED "Real Estate" 1XX.115.27.XX SG-HTTP-Service
- Most things identify themselves
  - Or at least try to mimic common agents
    - Even malware or unwanted software

# **Solution - User Agents**

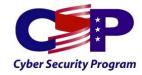

#### Recent interesting user agents

- Possible trojan
  - "Ql.exe"
  - "TwcToolbarle7"
  - "weather2004"
- Possible piracy/MPAA issues
  - "AnyDVD" (DVD cloning software)
- Possible PII issues
  - TurboTax2009.r07.005 VFNetwork/438.14 Darwin/9.8.0 (i386) (MacBook5%2C1)
- Possible Data Loss Prevention
  - dotmacsyncclient259 CFNetwork/438.14 Darwin/9.8.0 (i386) (MacBook3%2C1)
- Possible malware or IT issue
  - "Immunet Updater"
  - "MSDW" //Thank you Monzy, Danny Quist, Kevin Hall
    - Microsoft Dr. Watson (sqm.microsoft.com, sqm.msn.com, watson.microsoft.com)

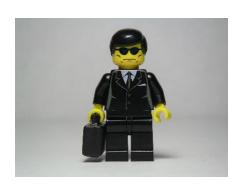

# **Solution - User Agents Continued**

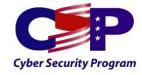

- Possible Waste Fraud and Abuse (WFA)
  - "BattlefieldBadCompany2Updater"
  - "Solitaire III Build 33"
  - "AppleTV/1.1"
- Possible attack victims
  - "honeyd/1.5b"
  - "Winamp/5.551" //Integer overflow exploit
    - Integer overflow (www.milw0rm.com/exploits/8783)
  - WordPress/2.7; http://localhost
- Possibly anything
  - "ie8ish"
  - "blah"
- Handy lookup tool (user-agents.org)
- PoC uasummary.pl
  - Summarizes user agents and list in descending order by number of occurrences

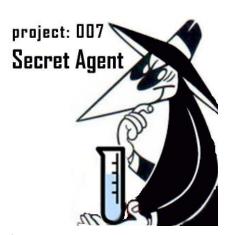

# **Solution – Content Types**

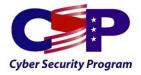

 2010-04-20 07:00:40 225 1XX.115.109.XX 200 TCP\_NC\_MISS 332 533 GET http 116vistadrive.greatluxuryestate.com 65.18.172.67 80 /mlsmax/layout05/images/menu\_div.gif http://116vistadrive.greatluxuryestate.com/mlsmax/home.htm?mls=&vkey=&vid= linney1 - DIRECT 116vistadrive.greatluxuryestate.com image/gif "Mozilla/5.0 (Windows; U; Windows NT 5.1; en-US; rv:1.9.2.3) Gecko/20100401 Firefox/3.6.3" OBSERVED "Real Estate" – 1XX.115.27.XX SG-HTTP-Service

# Solution - Content-Type (a.k.a. MIME)

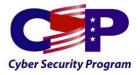

- HTTP Protocol (originally designed for SMTP)
  - Used to identify the type of information that a file contains.
    - Specified by web server using "Content-type:" header
- Common examples

| <ul><li>text/html .html</li></ul> | Web Page |
|-----------------------------------|----------|
|-----------------------------------|----------|

- image/png .png PNG-format image
- image/jpeg .jpeg JPEG-format image
- audio/mpeg .mp3 MPEG Audio File
- application .exe Executable content

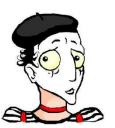

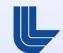

# **Content-Type continued...**

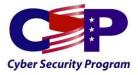

- Focus on executable content
  - "application/octet-stream"
    - Beware of .ico (i.e. favicon.ico)
  - "application/x-msdownload"
  - application/x-msdos-program

#### Or

- Ends in
  - .exe
  - .msi
  - .pif
  - .scr
  - etc.

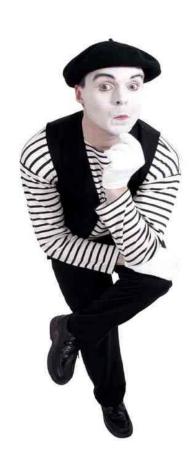

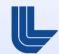

# **Content-Type continued...**

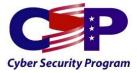

- PoC executables.pl
  - Look for everything that ends in .exe
    - Exempt items from trusted domains
      - Less than 100 domains for my enterprise
  - Interesting examples
  - www.hotfile.com/free-games-download/Treasure\_Puzzle.exe
  - www.inovikov.net/srs/rgaSetup\_Release\_3.205.007.exe
  - download.uniblue.com/aff/rb/fdm/registrybooster.exe
  - koti.mbnet.fi/vaultec/files/miscellaneous/MinGWStudioSetup-2.05r2.exe
- The possibilities are endless

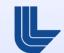

# **Solution – Compound Searches**

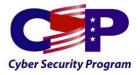

- Mix and match all of the tools previous tools
  - This where scripting languages come in handy!
- Pay close attention to some TLDs, specifically .ca!
  - If the destination ends in .ca
    - If the mime type is "application/octet-stream"
      - Print the log line
- Check out executables coming from category of "none"
  - If content type is "application/octet-stream" or "application/x-msdownload"
    - If category is "none"
      - If the file doesn't end in .ico
        - » Print the log line

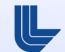

# **Solution – Compound Searches**

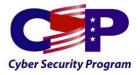

- Examine requests to IP's categorized as "none"
- If the destination host is the same as the destination IP
  - If the category is "none"
    - If this isn't FTP
      - Print the log line
- PoC quickie.pl (does this + more)
  - Simple canned compound queries of interest
  - Useful for looking for things quickly
    - Great for APT indicators

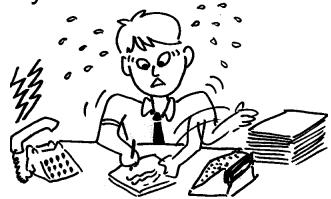

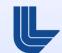

# **Solution - Google Safe Browsing API**

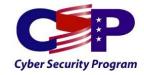

 "API that enables client applications to check URLs against Google's constantly updated blacklists of suspected phishing and malware pages. Isolates machine from Internet"

http://code.google.com/apis/safebrowsing/

-~300,227 domains (2010-04-26)

- Built into Firefox
- FREE
- Reactive
  - Checks nightly
  - PoC safebrows-canonical.pl
    - Monzy Merza & Adam Sealey

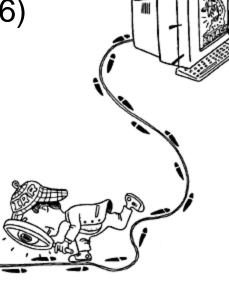

#### **Future**

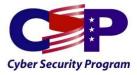

- Continue automation/scripting
  - Proxy Log IDS (P.L.I.D.S.)
    - Share indicators/ideas that work!
- Other Antivirus Scanners
  - Experimenting with Avira/Kaspersky
    - Add to current ICAP group
- Other Content filters
  - Procuring McAfee Smartfilter
- Do More with HTTPS
  - Deny (Category=NONE && Untrusted issuer)
  - Intercept everything
  - Archive HTTPS files

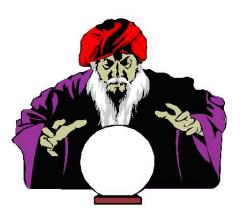

#### Conclusion

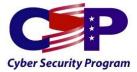

- Further Reading
  - Dr Anton Chuvakin (chuvakin.blogspot.com)
  - Joe Griffin
     (http://www.sans.org/reading\_room/whitepapers/malicious/mining\_for\_malware\_theres\_gold\_in\_them\_thar\_proxy\_logs\_32959)
- Any Questions???

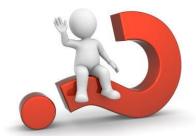

- My Contact Information
  - Email: <u>myrick3@llnl.gov</u> (Entrust/PGP)
  - Office: 925.422.0361
- Thank you for your time